# VAISALA

## Vaisala viewLinc Enterprise Server software version 5.2

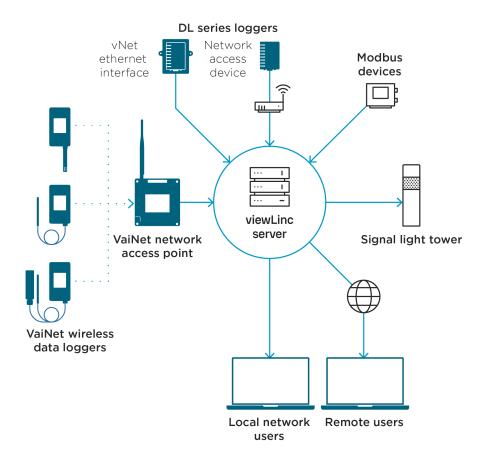

#### Features

- Software for continuous monitoring of temperature, humidity, and other parameters
- Eleven language versions for enterprise-wide, multi-site use
- Preconfigured and custom reports
- Windows Active Directory for easy user management
- Configurable alarm notifications: email, SMS, voice calls, signal towers, browser alerts
- Scheduled threshold alarming and alarm notification delivery times to accommodate maintenance periods or work shifts
- Interactive tours for novice users
- Licensed features: Voice/SMS web service, 3rd-party Modbus devices, Vaisala OPC UA Server, REST API

Vaisala viewLinc Enterprise Server software lets you network Vaisala data loggers or Modbus devices using a combination of wired and wireless connections. It supports installations of one or two measurement points, or large systems that monitor thousands of locations. Through user engagement and agile development, Vaisala delivers an always-improving product with new features and better performance. viewLinc is uniquely suited to helping enterprises in GxP-regulated industries ensure their applications and environments achieve and demonstrate compliance with stringent quality guidelines and processes. From its data integrity, access controls, and encryption to its validation protocols, viewLinc provides a faster and simpler implementation of your compliant monitoring system.

#### Upgrading

- Only viewLinc 4.3.6 and higher can upgrade to 5.2 directly. Lower versions must first upgrade to 4.3.6.
- During upgrade, confirm list of previously provided hostnames/aliases so users can connect to viewLinc.
- ViewLinc5.2 uses Transport Layer Security (TLS) 1.3, so all Vaisala VaiNet AP10 Access Points in the installation need firmware version 4.5 or newer. AP10s version F and older must be replaced.

#### System requirements

- A dedicated server (virtual server is recommended) continuously available 24/7 to run viewLinc software
- At least one Vaisala data logger or transmitter
- Vaisala cables to connect data loggers and set up wireless transmitters

#### **Continuous reliability**

• Accessible via browser on any network computer or mobile device

- Runs as a Microsoft® Windows® service
- Supports UTF-8 compliant multi-byte character sets

#### Licensing

- License key required for each installation and determines the number of devices
- Additional licenses enable voice or SMS web notifications, Vaisala OPC UA Server integration, the viewLinc REST API, or third-party Modbus devices

### Technical data

#### **Requirements based on system size**

| System size in measurement points                    | 1 20                              | 21 400                               | 400+                                  |
|------------------------------------------------------|-----------------------------------|--------------------------------------|---------------------------------------|
| Dedicated or shared server                           | Either                            | Either                               | Dedicated                             |
| CPU                                                  | 1.6 GHz<br>dual core              | 1.6 GHz<br>dual core                 | 3.2 GHz<br>quad core                  |
| RAM                                                  | 8 GB                              | 12 GB                                | 16 GB                                 |
| Disk space increase/year                             | 1.5 GB/year for<br>20 data points | 15 GB/year for<br>200 data<br>points | 75 GB/year<br>for 1000<br>data points |
| Continuous free disk space for reports <sup>1)</sup> | 2 GB                              | 4 GB                                 | 10 GB                                 |

1) 1 month duration with 1 minute scan/sample

#### **Server requirements**

| Availability                           | Dedicated server (a virtual server is<br>recommended) available 24 hours a day, 7 days a<br>week                                                                                                    |
|----------------------------------------|----------------------------------------------------------------------------------------------------|
| Server management                      | Connected to an uninterruptible power supply (UPS)                                                                                                    |
|                                        | A tested backup solution with support for open file backup                                                                                                    |
|                                        | Synchronizes time with a Network Time Protocol (NTP) server                                                                                                    |
| Operating system                       | Windows Server® 2022<br>Windows Server® 2022 Datacenter Edition<br>Windows Server® 2019<br>Windows Server® 2019 Datacenter Edition<br>Windows Server® 2016<br>Windows Server® 2016 Datacenter Edition<br>Windows® 10 Enterprise (64-bit)<br>Windows® 11 Pro |
| Application disk space                 | 350 MB                                                                                                    |
| Database disk space <sup>1)</sup>      | 200 KB/data point <sup>2)</sup> /day                                                                                                    |
| Network traffic <sup>3)</sup>          | Approx. 100 KB/minute/device                                                                                                    |
| Web interface protocol <sup>4)</sup>   | TLS 1.3                                                                                                    |
| Security certificate for web interface | Authorized TLS certificate and key $^{\rm 5)}$                                                                                                    |
| Email encoding                         | RFC 2047                                                                                                    |
| Secure email protocol                  | TLS 1.3                                                                                                    |

1) 2) 3) 4)

Not applicable to Device Host installation. Data points are device channels monitoring and recording data. Depends on number of devices, system configuration and type of communication devices used, viewLine 5.2 includes software developed by the OpenSSL Project for use in the OpenSSL Toolkit.

5) viewLinc-signed certificate and key can be generated during installation.

#### **Client requirements**

| Internet browser           | Google Chrome <sup>™</sup><br>Microsoft® Edge <sup>™</sup>                                                                                           |
|----------------------------|----------------------------------------------------------------------------------------------------|
| Computer clients           | Any network computer with a supported Internet browser, a minimum 2.4 GHz CPU, and 4 GB of RAM.                                                      |
| Display and tablet clients | Touchscreen or mouse-operated panel with a<br>supported Internet browser. Must be connected<br>to the same network as viewLinc Enterprise<br>Server. |

#### 

| wireless device connectivity                            |                                                                                                    |  |  |  |
|---------------------------------------------------------|----------------------------------------------------------------------------------------------------|--|--|--|
| RFL100 series 1)                                        | Connects using Vaisala VaiNet protocol. Requires installation of an AP10 access point.                                                                                                    |  |  |  |
| 1) VaiNet devices not available in all reg              | iions.                                                                                                    |  |  |  |
| Wired device connectivity                               |                                                                                                    |  |  |  |
| DL series using vNet device                             | vNet Power-over-Ethernet devices are 802.3af<br>compliant and work with both end-point and<br>mid-span systems. viewLinc Aware automatically<br>detects and configures vNet devices. <sup>1)</sup> Requires<br>vNet device drivers (provided).                                                                                                    |  |  |  |
| DL series using single or<br>multi-port Ethernet device | Ethernet connectivity devices must be<br>configured with static or reserved IP addresses. If<br>the devices are being installed on different<br>subnets, they need to be configured before being<br>installed. Ethernet device drivers must be<br>installed on each server used to connect Vaisala<br>devices.                                                                                                    |  |  |  |
| DL series using USB cable                               | Connect devices directly to viewLinc Device<br>Hosts using a USB-to-logger cable. Requires USB<br>ports.                                                                                                    |  |  |  |
| Modbus devices (RTU or<br>TCP)                          | <ul> <li>Connect Modbus RTU devices directly to viewLinc Device Hosts using a USB-to-serial cable</li> <li>Connect Modbus RTU devices to viewLinc over the Ethernet network using a Serial to Ethernet adapter (like a Digi PortServer)</li> <li>Connect Modbus TCP devices to viewLinc over the Ethernet network</li> <li>RTU devices require serial COM ports. TCP devices require a static IP address.</li> </ul> |  |  |  |

Signal tower (light and/or Connect devices according to manufacturer directions. Preconfigured device settings are selectable in viewLinc. Note that you must assign a static or reserved IP address for signal towers.

vNet devices maintain a low power rating by operating at a network speed of 10 Mbps. To ensure your network devices can operate at different speeds, set the network speed for the connected vNet port (see vNet User Guide).

#### **Network ports**

buzzer)

| Default | Туре    | Used by                                   |
|---------|---------|-------------------------------------------|
| 80      | TCP     | Signal towers                             |
| 389     | TCP     | Active Directory (less secure)            |
| 443     | TCP     | viewLinc web interface                    |
| 502     | TCP     | Modbus TCP-enabled devices                |
| 636     | TCP     | Active Directory (secure connection)      |
| 771     | TCP     | vNet and multi-port Ethernet devices      |
| 950     | TCP     | Moxa serial-to-Wi-Fi devices              |
| 9065    | UDP     | viewLinc Aware service for vNet discovery |
| 12500   | TCP     | Twilio web services                       |
| 12600   | TCP/UDP | AP10 and viewLinc device host             |
| 55000   | TCP     | Vaisala OPC UA Server                     |

### SOLUT ONS www.cik-solutions.com

For more information, visit www.cik-solutions.com or contact us at info@cik-solutions.com

#### Published by Vaisala | B212751EN-A © Vaisala 2024

All rights reserved. Any logos and/or product names are trademarks of Vaisala or its individual partners. Any reproduction, transfer, distribution or storage of information contained in this document is strictly prohibited. All specifications — technical included — are subject to change without notice.